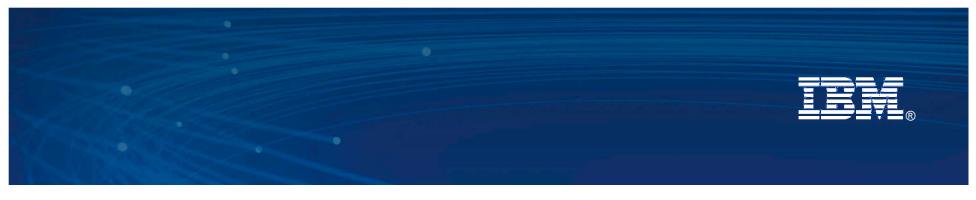

# **Accelerate with Cloud Computing**

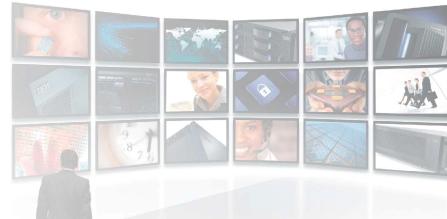

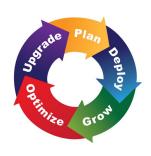

Benson Chen Accelerated Value Program

**AVP Expert Call Series** 

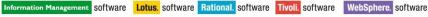

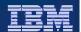

# Agenda on the Cloud

- Cloud Overview
- Types of IBM Cloud Infrastructure offerings
- Why use the Cloud?
- What can AVP do for you?

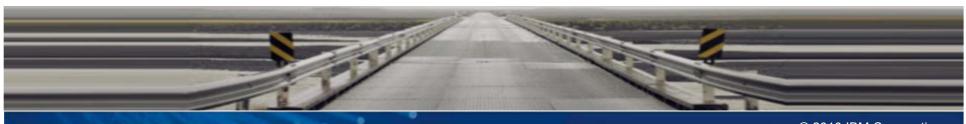

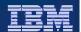

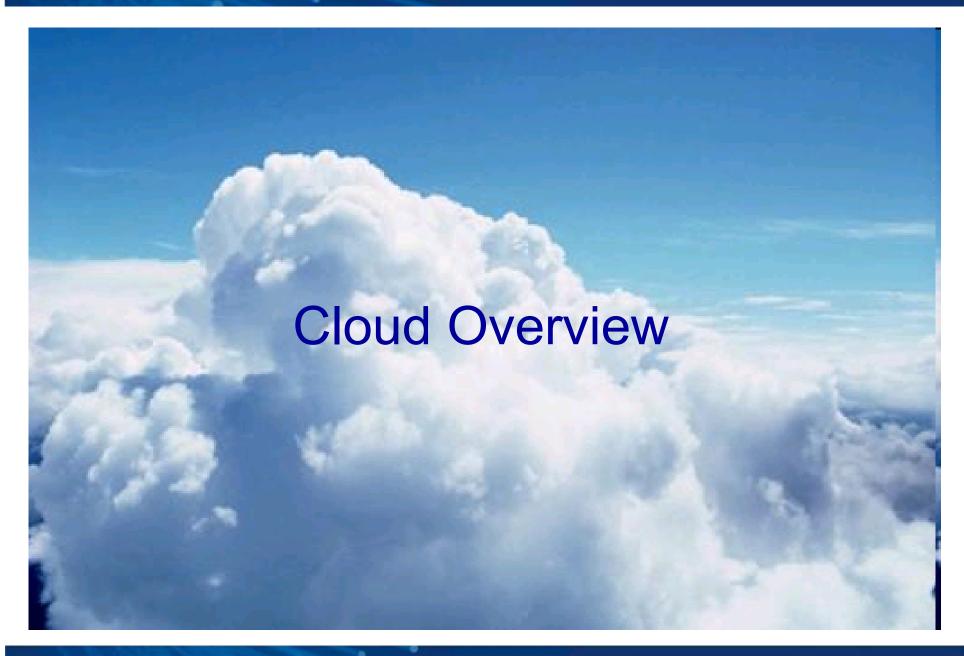

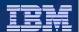

### What is a Cloud?

- The Cloud is a pooled set of hardware resources used to dynamically allocate virtual machines
- A hypervisor is software that runs on the hardware to load and manage one or many virtual machines
- The virtual machine represents the entire software stack starting from the OS to the installed applications
- The entire state of the virtual machine can be captured into virtual image files that can be transferred between servers in a Cloud

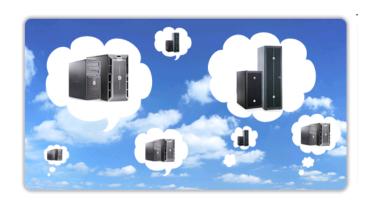

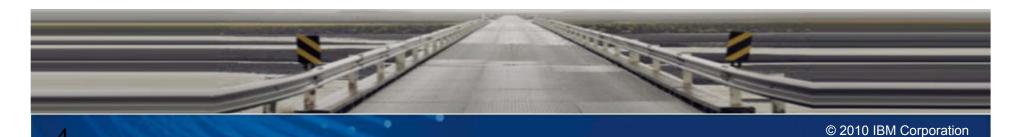

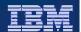

## What are the types of Cloud based services?

#### Software as a Service

- Renting software from a service provider rather than buy, build, and host the software yourself
- Software on demand provides highest flexibility in cost and low maintenance
- Examples include:
  - Google Apps
  - Office Live
  - Lotus Live

#### Platform as a Service

- Development platform for building and hosting custom application
- Consumer manages the web application but not the middleware platform
- Examples include:
  - Salesforce.com
  - Facebook
  - IBM Smart Business

#### Infrastructure as a Service

- Cloud infrastructure is at the lowest service level
- Hardware resources are leased (CPU, RAM, Disk)
- Consumer manages OS and entire software stack
- Examples include:
  - Amazon Web Services
  - IBM Smart Business Development & Test

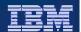

## What are the types of Cloud infrastructure?

#### **Public Cloud**

- Hosted solution on 3<sup>rd</sup> party hardware and hypervisor
- Remotely accessible by both IBM and customer
- Allows for variable utility rate style charging model
- IBM Smart Business Development and Test Cloud (IBM DevTest Cloud) provides such a service
- (Not discussed) Amazon Web Services with IBM middleware images

#### **Private Cloud**

- Customer provide own hardware and hypervisors
- More secure and allows for more control over environment
- Must be skilled in managing hypervisors and virtual machines
- IBM CloudBurst is a pre-packaged out-ofthe-box private cloud infrastructure
- (Additional) WebSphere CloudBurst Appliance (WCA) provides additional capabilities to manage large clusters of WebSphere Application Servers

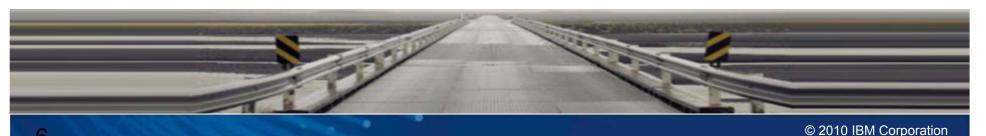

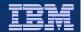

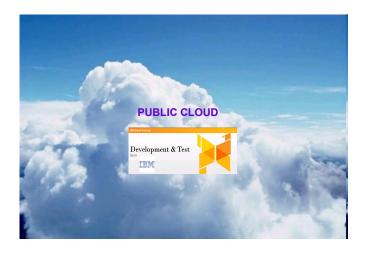

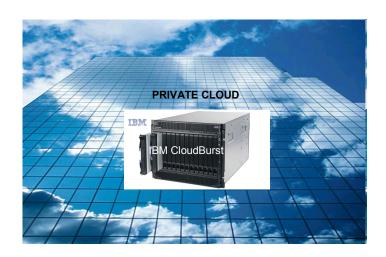

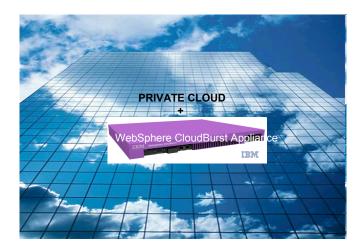

Types of IBM Cloud Infrastructure offerings

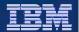

# Public Cloud: IBM Development and Test Cloud

- IBM hosted public cloud in IBM datacenter provided and supported by GTS
- Self service Web portal to configure and setup virtual machines
- Pricing model similar to Amazon Elastic Cloud Computing (EC2) utility based (hourly, network traffic, storage consumed)
- Additional cost depending on IBM product licenses:
  - Customer buys or brings own IBM product licenses to use in existing images
  - Customer rents on a utility basis for IBM product licenses to use in existing images
  - Free pre-release software trials (non-production use)
  - Free for eligible ISV/SI development use only
- Pre-defined images containing many of the popular IBM software

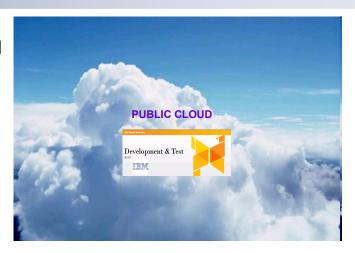

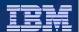

# IBM Development and Test Cloud – Instance Creation

- Access online web portal interface via ibm.com site:
  - http://www-935.ibm.com/services/us/igs/cloud-development
- Generate private ssh key for login to a cloud instance
- Create an instance by selecting an image from one of the following catalogs:
  - Cloud Offering Catalog Public catalog containing popular pre-defined VMs
  - Private Asset Catalog Private assets containing VMs that you create
- Select the instance compute resources: Bronze (32/64-bit), Silver(32/64-bit), Gold(32/64-bit)
- Optional persistent storage independent from VM such as for DB: Small, Medium, Large
- Select an IP address or default system generated IP
- Additional parameters may be needed by software installed on the particular VM
- System is deployed and accessible via IP address and ssh key defined during instance creation

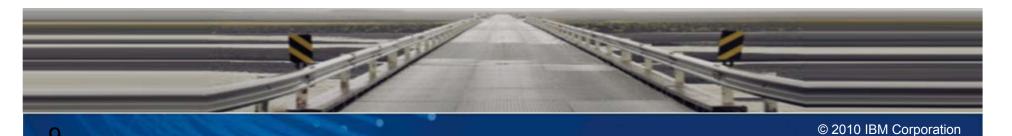

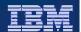

## IBM Development and Test Cloud – References

- Information about the service and pricing options
  - http://www-935.ibm.com/services/us/igs/cloud-development/
- Good video describing the value of an enterprise cloud solution
  - http://www.youtube.com/watch?v=jnx Erfn K4
- Paypal demo showing instance creation via the web portal
  - http://www.youtube.com/watch?v=ZelK0al2uvs
- Get started guide on DeveloperWorks
  - http://www.ibm.com/developerworks/cloud/library/cl-cloudstart.html

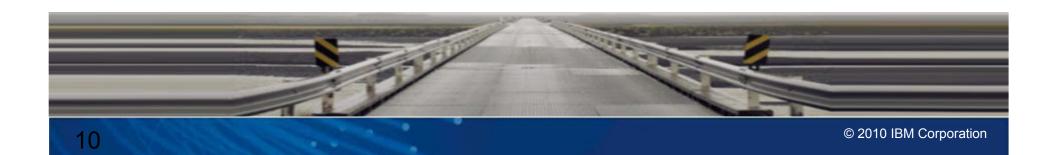

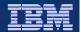

### Private Cloud: IBM CloudBurst

- Complete IBM BladeCenter based hardware/software solution that provides an out-of-the-box private cloud infrastructure
- Includes initial on-premises training and setup by GTS
- Web 2.0 portal allows self-service administration and deployment of VMWare or KVM based images into the private cloud (uses Tivoli Service Automation Manager under the covers)
- Service Catalog provides a single repository for all cloud services where users can find and request the services they need
- Flexible pricing options for base, medium, and large cloud configurations

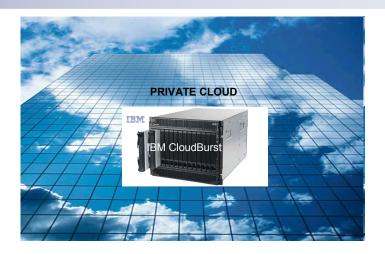

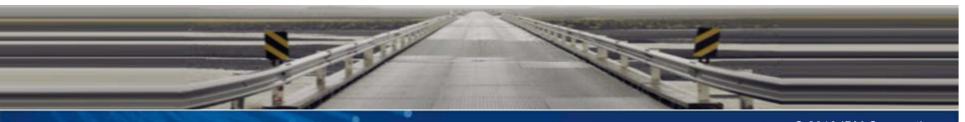

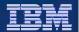

# IBM CloudBurst - Requesting a new project

- Prerequisite: Assumes GTS preconfigured IBM CloudBurst and have predefined VMWare or KVM images
- Access IBM CloudBurst via default URL:
  - http://10.160.0.101/cloud/
- Initial dashboard shows new, active, completed, and failed projects
- Request new project link shows available resources (cpu, ram, disk, days avail)
- Select the reservation date based on available resources
- Choose from images that you previously created via VMWare or KVM
- Allocate resources for an instance and choose the quantity of VMs for the project
- Submit project request and e-mail is sent to admin for approval
- Admin can approve the project request which provisions the VMs for the defined duration
- Requester can access project listing details to show IP address of VMs available

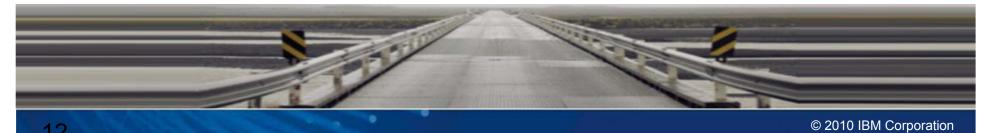

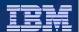

### IBM CloudBurst - References

- Primary product page
  - http://www-01.ibm.com/software/tivoli/products/cloudburst
- Information Center
  - http://publib.boulder.ibm.com/infocenter/tivihelp/v10r1/index.jsp?topic=/com.i
    bm.cb.doc 1.2/cloudburst welcome.html
- Technical demo showing project request via web portal
  - http://www.youtube.com/watch?v=rcKt5gV5PN4

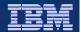

# Private Cloud + WebSphere CloudBurst Appliance (WCA)

- WCA manages the deployment of WAS within the private cloud
- Customer buys and installs WCA similar to DataPower appliance
- WCA dispenses patterns containing HyperVisor Edition products
- WebSphere HyperVisor Edition (WS HVE) Virtual Image OVF
  - WebSphere Application Server ND v6.1 or v7.0
  - Supported OS: SuSE or RedHat
  - Supported hypervisors: VMWare ESX, PowerVM, or zVM
  - Price options: Buy new license or upgrade WAS ND license
- WebSphere Process Server HVE v6.2 & v7, DB2 Enterprise v9.7 (trial), WebSphere Portal v6.1.5 (beta), more HVE to come!
- Intelligent Management Pack enables WebSphere Virtual Enterprise function within the cloud

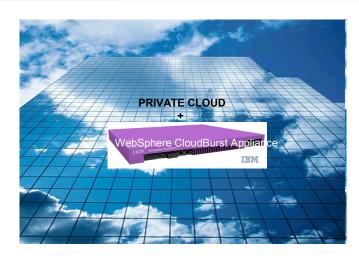

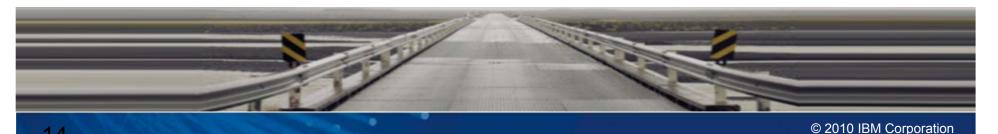

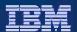

## WCA - Deployment pattern creation

- Prerequisite: Assumes WCA preconfigured and hypervisors (VMWare, PowerVM, zVM) already added to a Cloud Group
- Access WCA via default URL:
  - https://myCloudBurst\_hostname
- Choose a pre-defined pattern, clone/modify an existing pattern, or create a new pattern
- Drag and drop pattern elements: Dmgr, JobMgr, AdminAgent, Custom Node, IHS, Standalone Node, etc...
- Modify each pattern element properties: CPU, RAM, passwords, etc...
- Add any custom script packages that need to run on each pattern element
- Deploy the pattern by selecting the Cloud Group containing available hypervisors that can run VMs
- WCA will determine which hypervisors with available resources best match pattern for deployment
- View the virtual system details for IP address and quick links to WAS Admin Console, VNC, or ssh terminal

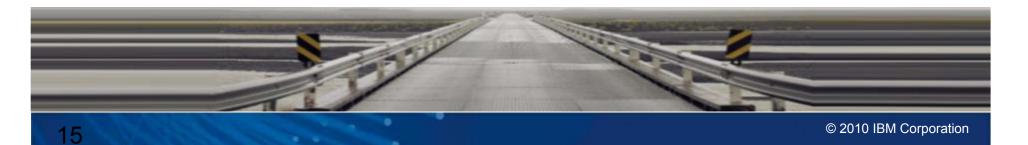

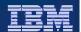

### WCA – References

- Primary product page
  - http://www-01.ibm.com/software/webservers/cloudburst
- Information Center
  - http://publib.boulder.ibm.com/infocenter/wscloudb/v2r0/index.jsp
- IBM Education Assistant with self guided videos
  - http://publib.boulder.ibm.com/infocenter/ieduasst/v1r1m0/index.jsp?topic=/com.ibm.iea.cloudburstappliance/plugin\_coverpage.html
- Customize with WCA series on DeveloperWorks
  - http://www.ibm.com/developerworks/websphere/techjournal/0907\_amrhein/0
    907\_amrhein.html

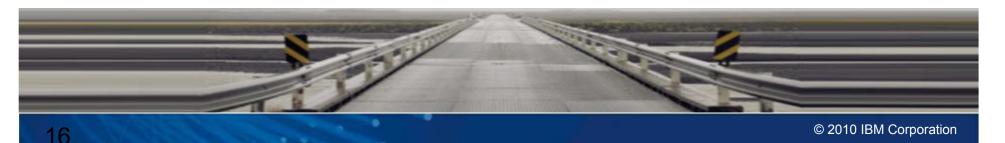

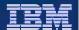

Why use the cloud

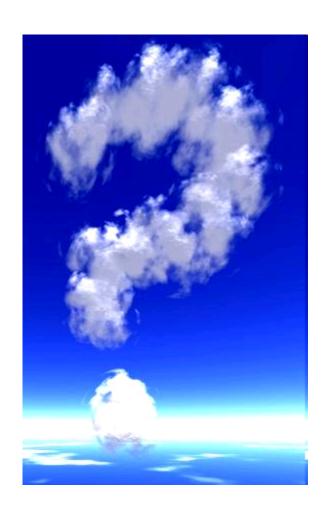

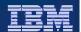

## **Customer** problems

- Management of large heterogeneous environment is growing more difficult to manage
- IT costs are skyrocketing along with energy consumption
- Difficult to expand new environments to meet the growing demand by users
- Inefficient use of hardware resources results in lower productivity
- Single points of failure with no catastrophe plan
- Unable or unwilling to make configuration changes for fear of losing environment

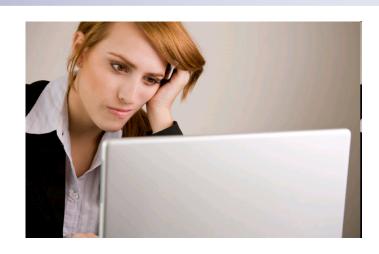

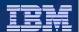

### Cloud to the rescue

- Cloud management software is very sophisticated and can manage large deployments
- Hardware is efficiently utilized by persisting unused virtual machines and enabling virtual machines on demand
- The environment can easily scale up to meet new demand
- Catastrophes are mitigated by reloading production virtual machines from saved virtual images
- Snapshots are used to capture software configuration which allow for rollbacks if the configuration is corrupted

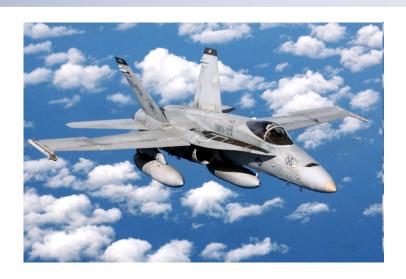

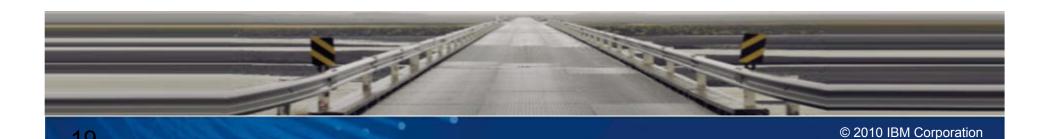

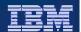

# How is this different from a traditional setup?

### Traditional

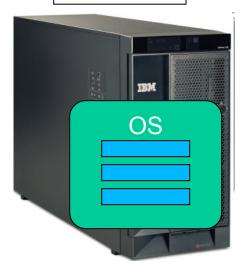

One OS hardcoded with software stack

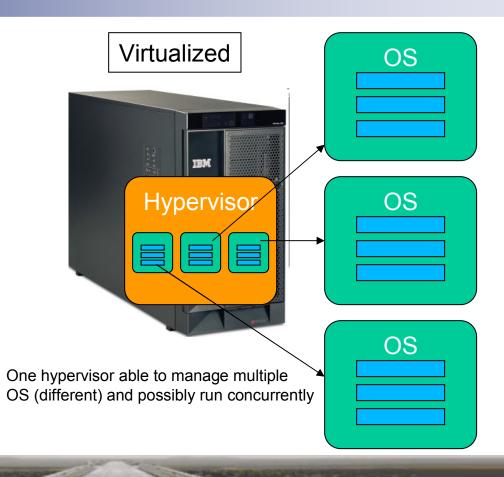

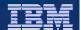

### Moving entire Virtual Image files is a key benefit of Cloud Computing

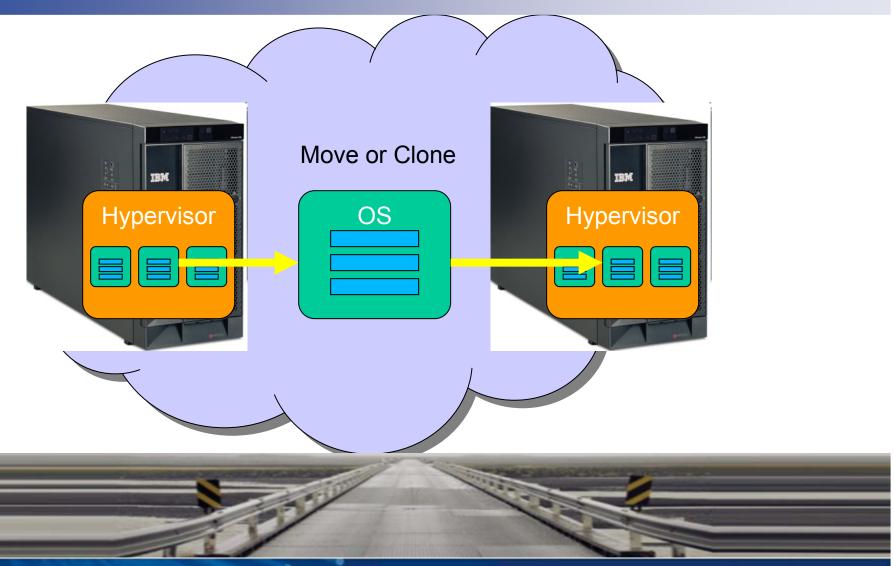

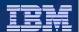

### VM snapshots provide insurance against corruption

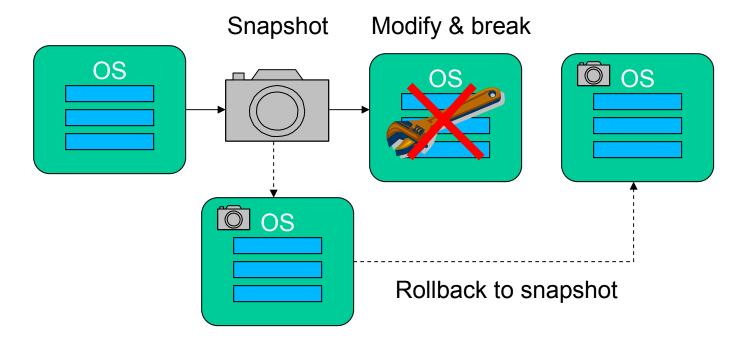

\* Useful during development, test, and migration/upgrade

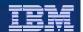

Dispense consistent Virtual Machines into the Cloud with the WebSphere CloudBurst Appliance

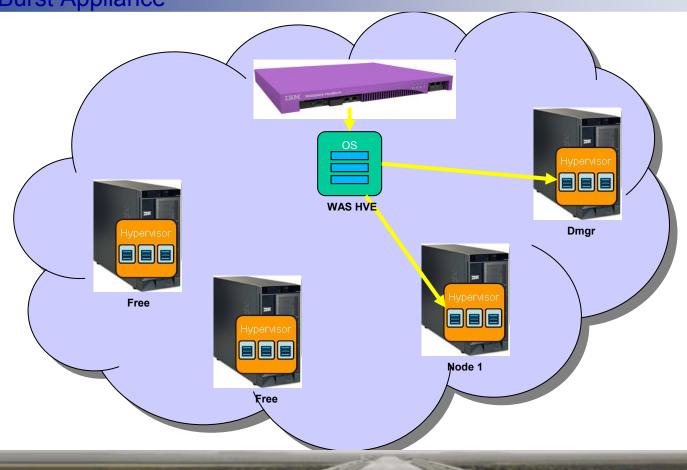

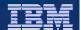

### Scale up your environment by adding more capacity into your WAS Cluster

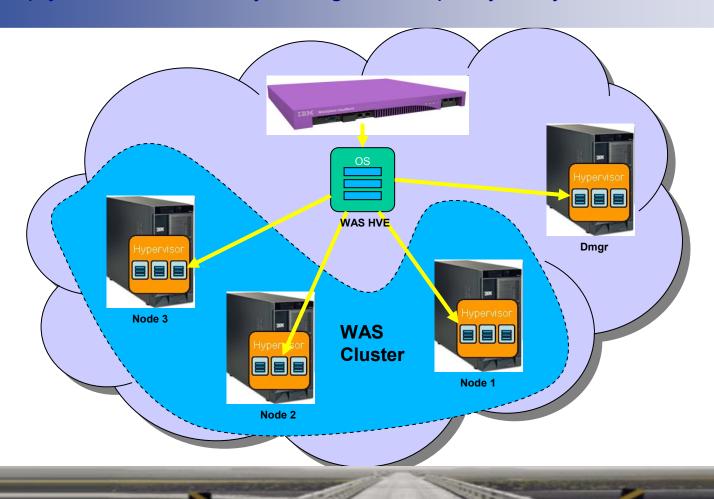

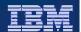

### Consistency across all phases of the infrastructure

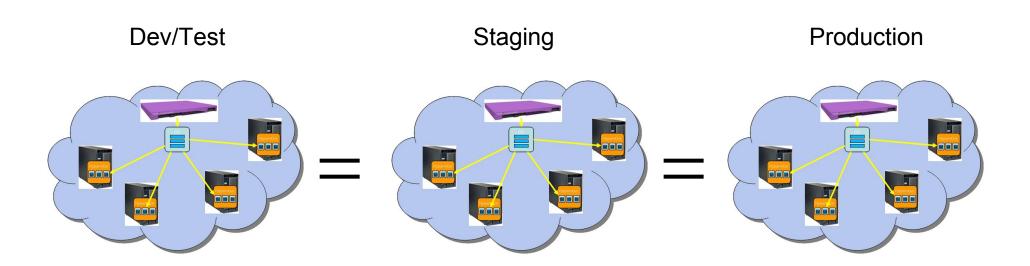

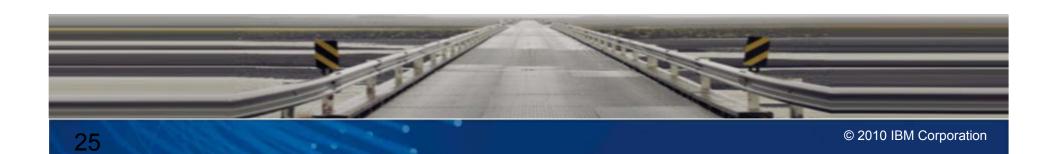

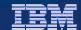

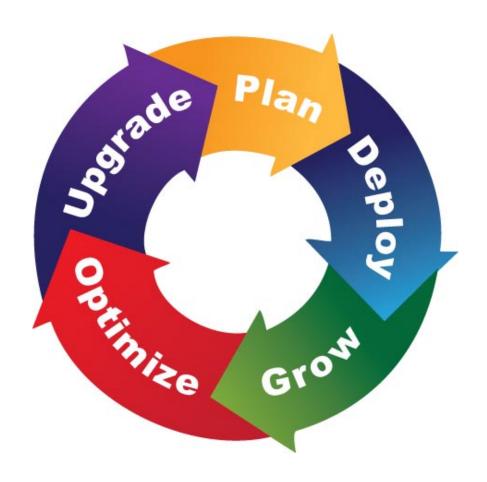

What can AVP do for you?

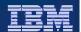

# What can AVP do for you?

- Educate customer on cloud technologies specifically the WebSphere CloudBurst Appliance. Show what is provided and how to use it.
- Assess the existing environments. Learn about the existing software, the topology, deployment strategy, and test cases.
- Provide guidance on a plan to migrate from existing environments to a cloud based environment.
- Support the execution of the plan
- Provide long term support for software running within the cloud environment

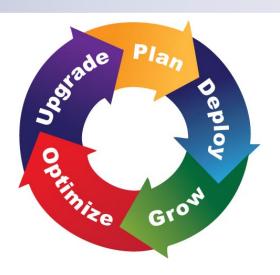

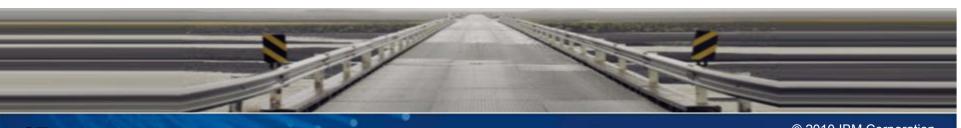

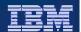

# Accelerated Value WebSphere CloudBurst Specialist

- Focused set of skills in the WebSphere CloudBurst technology
- Proactively engage the customer to understand Cloud goals and strategy
- Provides technical advice and best practices when planning for Cloud migration
- Helps you understand the different parts and pieces of a Cloud solution to ensure best fit
- Single point of contact to help escalate issues that may span multiple products in your Cloud solution
- Ensures that you have the best possible support for rapid and successful provisioning into the Cloud

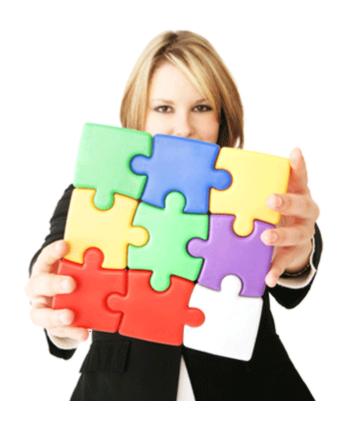

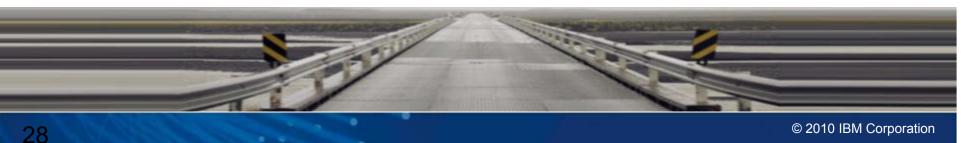

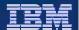

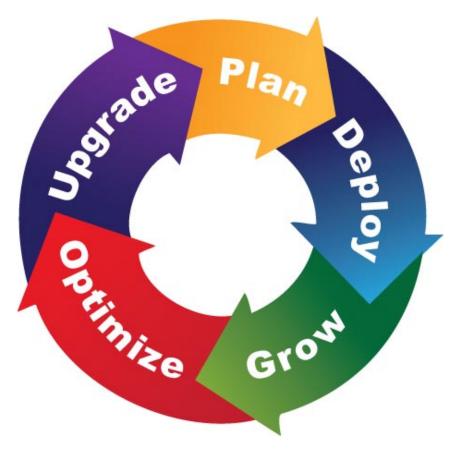

Questions?